## <u>Collection Instrument and Instructions</u> CMS-906, OMB 0938-0469 Fiscal Soundness Reporting Requirements (FSRR)

1. Login to HPMS (<u>https://hpms.cms.gov/app/login.aspx?ReturnUrl=%2fapp%2fhome.aspx</u>) with CMS ID issued username and password.

| HPMS<br>Health Plan Management System |                                                   |  |  |  |  |  |
|---------------------------------------|---------------------------------------------------|--|--|--|--|--|
| Username<br>Password                  | jyxa                                              |  |  |  |  |  |
|                                       | Login                                             |  |  |  |  |  |
| This is a U.S. Go                     | overnment computer system subject to Federal law. |  |  |  |  |  |

CV: 1.28.0.0.2

## 2. Select Monitoring

| WHPMS       STE TESTER   User Resources   Log Out   A A A         Health Plan Management System       IMPL         STE TESTER   User Resources   Log Out   A A         Last logged in at 12:44 PM on December 20, 2014 |           |                          |                               |                                                  |                                       |                       |  |
|----------------------------------------------------------------------------------------------------|-----------|--------------------------|-------------------------------|--------------------------------------------------|---------------------------------------|-----------------------|--|
| Contract Management                                                                                                    | Plan Bids | Plan Formularies         | Monitoring                    | Quality and<br>Performance                       | Risk Adjustment                       | Data Extract Facility |  |
| HPMS Memos<br>There are no active memos.                                                                                                    |           | nore link to view archiv | More »                        | buncements<br>re no active announcer<br>cements. | My Favori<br>nents. Select the more l | 1                     |  |
| Home   About HPMS   Website<br>This is a U.S. Government com<br>CV. 1.28.0.2                                                                                                    |           |                          | s   Rules Of Behavior   Syste | em Requirements   Contact Us                     | s   FAQ                               | (CMS                  |  |

## 3. Select Fiscal Soundness

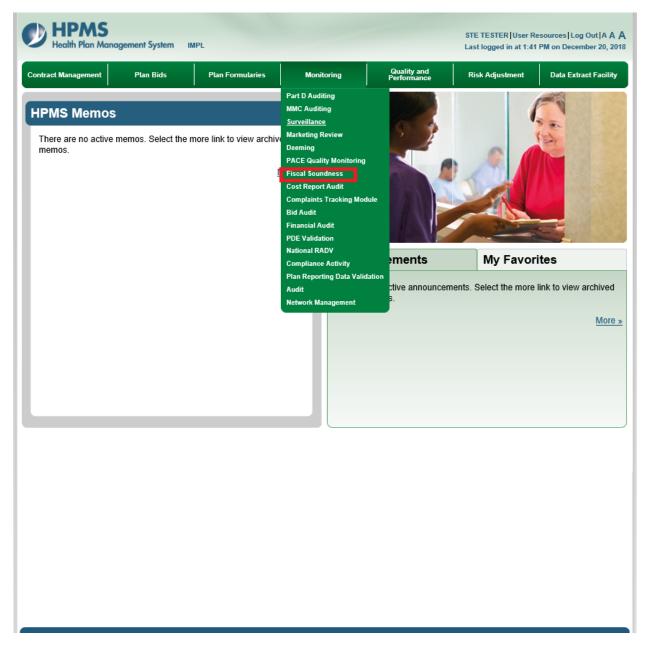

## 4. Select Submission of Financial Information

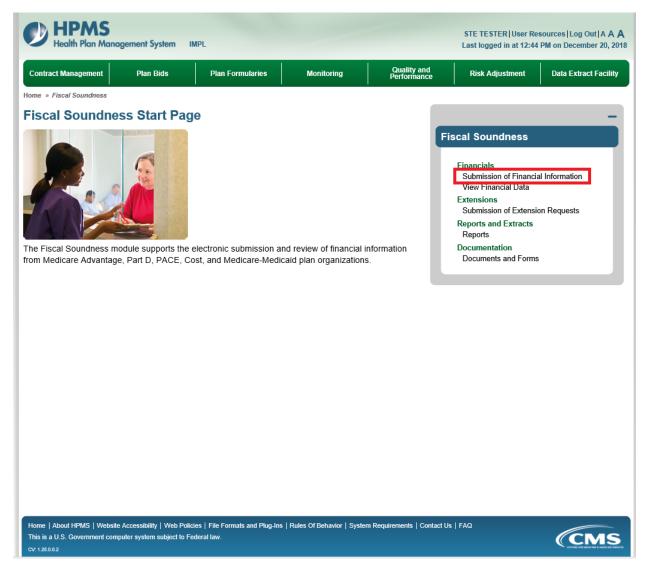

5. Select Contract Number/Name and select Next

|                                                                                                    | STE TESTER User Resources Log Out A A A<br>ast logged in at 12:44 PM on December 20, 2018 |  |  |  |  |  |  |
|----------------------------------------------------------------------------------------------------|-------------------------------------------------------------------------------------------|--|--|--|--|--|--|
| Contract Management Plan Bids Plan Formularies Monitoring Quality and Performance                                                                                                    | Risk Adjustment Data Extract Facility                                                     |  |  |  |  |  |  |
| Home » Fiscal Soundness » Submission of Financial Information Add to My Favorites                                                                                                    |                                                                                           |  |  |  |  |  |  |
| Submission of Financial Information Fiscal                                                                                                    | Soundness +                                                                               |  |  |  |  |  |  |
| 1 2 3 4                                                                                                    |                                                                                           |  |  |  |  |  |  |
| Step 1 of 4: Select a Contract Number / Name or one Contract Number / Name within a                                                                                                    | contract group.                                                                           |  |  |  |  |  |  |
| A field with an asterisk (*) before it is a required field.                                                                                                    |                                                                                           |  |  |  |  |  |  |
| *Contract Number / Name: H6502 - MISSOURI VALLEY LIFE AND HEALTH INSURANCE COMPANY (76040                                                                                                    | 0)                                                                                        |  |  |  |  |  |  |
| Next                                                                                                    |                                                                                           |  |  |  |  |  |  |
|                                                                                                    |                                                                                           |  |  |  |  |  |  |
|                                                                                                    |                                                                                           |  |  |  |  |  |  |
|                                                                                                    |                                                                                           |  |  |  |  |  |  |
|                                                                                                    |                                                                                           |  |  |  |  |  |  |
|                                                                                                    |                                                                                           |  |  |  |  |  |  |
|                                                                                                    |                                                                                           |  |  |  |  |  |  |
|                                                                                                    |                                                                                           |  |  |  |  |  |  |
|                                                                                                    |                                                                                           |  |  |  |  |  |  |
| Home   About HPMS   Website Accessibility   Web Policies   File Formats and Plug-Ins   Rules Of Behavior   System Requirements   Contact Us   FA<br>This is a U.S. Government computer system subject to Federal law.<br>cv: 128.0.2 | CMS                                                                                       |  |  |  |  |  |  |

6. Select appropriate submission type (Annual Audited or Reporting Period Ending/Quarterly Submission) and select Submit New hyperlink.

| ntract Management                                                                                                    | Plan Bids                                  | Plan Formularies        | Monitoring                                                                                                    | Quality and<br>Performance                           | Risk Adjustment      | Data Extract Faci              |
|----------------------------------------------------------------------------------------------------|--------------------------------------------|-------------------------|----------------------------------------------------------------------------------------------------|------------------------------------------------------|----------------------|--------------------------------|
| r > Fiscal Soundness = 5                                                                                                    | ubmission of Financial Inf                 | formation = Select Repo | rting Period                                                                                                    |                                                      |                      |                                |
| lect Reporting                                                                                                    | Period                                     |                         |                                                                                                    | Fis                                                  | cal Soundness        | -                              |
|                                                                                                    |                                            | 0                       | 2 3                                                                                                    | 4                                                    |                      |                                |
| tep 2 of 4: Select a lin<br>formation page via rig                                                                                                    |                                            |                         | e Reporting period. If n                                                                                        | o link is available, navi                            | gate back to Submiss | ion of Financial               |
|                                                                                                    | Contract                                   | Number: H6502           |                                                                                                    |                                                      |                      |                                |
|                                                                                                    | Contra                                     | ict Name: MISSOU        | RI VALLEY LIFE AND H                                                                                            | HEALTH INSURANCE                                     | COMPANY              |                                |
|                                                                                                    |                                            | NAIC#: 76040            |                                                                                                    |                                                      |                      |                                |
|                                                                                                    |                                            |                         |                                                                                                    |                                                      |                      |                                |
|                                                                                                    |                                            | JV ID:                  |                                                                                                    |                                                      |                      |                                |
| ne next nage will displa                                                                                                    | av all contracts asso                      |                         | act group if applicable                                                                                         |                                                      |                      |                                |
| he next page will displ<br>Contract Year                                                                                                    | ay all contracts asso<br>Audited<br>Annual | ciated with the contr   | act group, if applicable.<br>Reporting Period<br>Ending 3/31                                                    | Reporting P<br>Ending 6                              |                      | porting Period<br>Ending 9/30  |
| Contractor of the local division of the local division of the loca | Audited                                    | ciated with the contra  | the second second second second second second second second second second second second second second second se | Reporting P<br>Ending 6<br>Submitte<br>Submission ID | 30<br>d Du           |                                |
| Contract Year                                                                                                    | Audited<br>Annual<br>Submittee             | ciated with the contra  | Reporting Period<br>Ending 3/31<br>Submitted                                                                    | Ending 6<br>Submitte                                 | 30<br>d Du           | Endina 9/30<br>e by 11/15/2018 |
| Contract Year                                                                                                    | Audited<br>Annual<br>Submittee             | ciated with the contra  | Reporting Period<br>Ending 3/31<br>Submitted                                                                    | Ending 6<br>Submitte                                 | 30<br>d Du           | Endina 9/30<br>e by 11/15/2018 |
| Contract Year                                                                                                    | Audited<br>Annual<br>Submittee             | ciated with the contra  | Reporting Period<br>Ending 3/31<br>Submitted                                                                    | Ending 6<br>Submitte                                 | 30<br>d Du           | Endina 9/30<br>e by 11/15/2018 |
| Contract Year                                                                                                    | Audited<br>Annual<br>Submittee             | ciated with the contra  | Reporting Period<br>Ending 3/31<br>Submitted                                                                    | Ending 6<br>Submitte                                 | 30<br>d Du           | Endina 9/30<br>e by 11/15/2018 |
| Contract Year                                                                                                    | Audited<br>Annual<br>Submittee             | ciated with the contra  | Reporting Period<br>Ending 3/31<br>Submitted                                                                    | Ending 6<br>Submitte                                 | 30<br>d Du           | Ending 9/30<br>e by 11/15/2018 |
| Contract Year                                                                                                    | Audited<br>Annual<br>Submittee             | ciated with the contra  | Reporting Period<br>Ending 3/31<br>Submitted                                                                    | Ending 6<br>Submitte                                 | 30<br>d Du           | Ending 9/30<br>e by 11/15/2018 |
| Contract Year                                                                                                    | Audited<br>Annual<br>Submittee             | ciated with the contra  | Reporting Period<br>Ending 3/31<br>Submitted                                                                    | Ending 6<br>Submitte                                 | 30<br>d Du           | Endina 9/30<br>e by 11/15/2018 |
| Contract Year                                                                                                    | Audited<br>Annual<br>Submittee             | ciated with the contra  | Reporting Period<br>Ending 3/31<br>Submitted                                                                    | Ending 6<br>Submitte                                 | 30<br>d Du           | Endina 9/30<br>e by 11/15/2018 |

- 7. Submit data elements and documentation
  - a. Enter the following amounts: Total Assets, Total Liabilities, Net Income (Loss), and Cash Flow from Operations
  - b. Upload/Attach Financial Statements
  - c. Select Next to complete submission

| ntract Managen     | nent Plan Bids                        | Plan Formularies                         | Monitoring                                                                 | Quality and<br>Performance         | Risk Adjustment        | Data Extract Facil     |
|--------------------|---------------------------------------|------------------------------------------|----------------------------------------------------------------------------|------------------------------------|------------------------|------------------------|
| e » Fiscal Sound   | dness » Submission of Financial Infor | mation » Select Repor                    | ting Period » New Financia                                                 |                                    |                        |                        |
| w Finan            | cial Submission                       |                                          |                                                                            | Fise                               | cal Soundness          |                        |
|                    |                                       | 1                                        | 2 3                                                                        | 4                                  |                        |                        |
|                    | Step 3 c                              | of 4: Provide your f                     | inancial details and up                                                    | oload your financial state         | ment.                  |                        |
| field with an a    | asterisk (*) before it is a require   | d field.                                 |                                                                            |                                    | Defir                  | nitions and Instructio |
|                    | Contra                                | ct Year: 2018                            |                                                                            |                                    |                        |                        |
|                    |                                       |                                          | Period Ending 9/30                                                         |                                    |                        |                        |
|                    | Joint Venture                         | Name:                                    |                                                                            |                                    |                        |                        |
|                    |                                       | NAIC#: 76040                             |                                                                            |                                    |                        |                        |
|                    |                                       | FYED: 12/31                              |                                                                            |                                    |                        |                        |
| ontract Infor      | mation:                               |                                          |                                                                            |                                    |                        |                        |
| Contract<br>Number | Contract Na                           | me                                       | Region<br>Responsible                                                      | Parent Organization                | Name Parent (<br>NAIC# |                        |
| H6502              | MISSOURI VALLEY LIFE<br>INSURANCE CO  |                                          | Kansas City                                                                | Blue Cross and Blue<br>Kansas City |                        |                        |
|                    | *Total Asse                           | ts(in \$):                               |                                                                            |                                    |                        |                        |
|                    | *Total Liabilitie                     |                                          |                                                                            |                                    |                        |                        |
|                    |                                       |                                          |                                                                            |                                    |                        |                        |
|                    | *Net Income (Los                      | s)(in \$):                               |                                                                            |                                    |                        |                        |
|                    | *Cash Flow from Operation             | s(in \$):                                |                                                                            |                                    |                        |                        |
|                    |                                       |                                          |                                                                            |                                    |                        |                        |
|                    |                                       | • Maxin                                  | oted File Types: .doc, .<br>num of 10 MB per file.<br>ded File Name length |                                    | characters.            |                        |
|                    |                                       | • Maxin                                  | num of 10 MB per file.                                                     |                                    |                        | rowse                  |
|                    |                                       | <ul> <li>Maxin</li> <li>Uploa</li> </ul> | num of 10 MB per file.                                                     |                                    |                        | rowse                  |
| Next               |                                       | <ul> <li>Maxin</li> <li>Uploa</li> </ul> | num of 10 MB per file.                                                     |                                    |                        | rowse                  |
| Next               |                                       | <ul> <li>Maxin</li> <li>Uploa</li> </ul> | num of 10 MB per file.                                                     |                                    |                        | rowse                  |

| Ste Tester         User Resources         Log Out         A A           Last logged in at 12:28 PM on January 7, 2019         Last logged in at 12:28 PM on January 7, 2019 |                                                                                                    |                |                          |                                        |                         |                       |  |  |
|----------------------------------------------------------------------------------------------------|----------------------------------------------------------------------------------------------------|----------------|--------------------------|----------------------------------------|-------------------------|-----------------------|--|--|
| Contract Manageme                                                                                                    | ent Plan Bids Plan Form                                                                                                    | nularies       | Monitoring               | Quality and<br>Performance             | Risk Adjustment         | Data Extract Facility |  |  |
| Home » Fiscal Soundness » Submission of Financial Information » Select Reporting Period » New Financial Submission                                                          |                                                                                                    |                |                          |                                        |                         |                       |  |  |
| New Financial Submission Fiscal Soundness +                                                                                                    |                                                                                                    |                |                          |                                        |                         |                       |  |  |
|                                                                                                    |                                                                                                    | 1              | 2 3                      | 4                                      |                         |                       |  |  |
| A field with an as                                                                                                    | Step 3 of 4: Provide your financial details and upload your financial statement.<br>A field with an asterisk (*) before it is a required field. |                |                          |                                        |                         |                       |  |  |
|                                                                                                    | Contract Year:                                                                                                    | 2018           |                          |                                        |                         |                       |  |  |
|                                                                                                    | Submission Type:                                                                                                    | Reporting F    | Period Ending 9/30       |                                        |                         |                       |  |  |
|                                                                                                    | Joint Venture Name:                                                                                                    |                |                          |                                        |                         |                       |  |  |
|                                                                                                    | NAIC#:                                                                                                    |                |                          |                                        |                         |                       |  |  |
|                                                                                                    | FYED:                                                                                                    | 12/31          |                          |                                        |                         |                       |  |  |
| Contract Inform                                                                                                    | ation:                                                                                                    |                |                          |                                        |                         |                       |  |  |
| Contract<br>Number                                                                                                    | Contract Name                                                                                                    |                | Region<br>Responsible    | Parent Organization N                  | ame Parent Org<br>NAIC# | Joint<br>Venture ID   |  |  |
| H6502                                                                                                    | MISSOURI VALLEY LIFE AND H<br>INSURANCE COMPANY                                                                                                 | EALTH          | Kansas City              | Blue Cross and Blue Shi<br>Kansas City | eld of 47171            |                       |  |  |
|                                                                                                    | *Total Assets(in \$):                                                                                                    | 250000         |                          |                                        |                         |                       |  |  |
|                                                                                                    | *Total Liabilities(in \$):                                                                                                    | 125000         |                          |                                        |                         |                       |  |  |
|                                                                                                    | *Net Income (Loss)(in \$):                                                                                                    | 55000          |                          |                                        |                         |                       |  |  |
|                                                                                                    | *Cash Flow from Operations(in \$):                                                                                                    | 75000          |                          |                                        |                         |                       |  |  |
| <ul> <li>Accepted File Types: .doc, .docx, .pdf, .zip.</li> <li>Maximum of 10 MB per file.</li> <li>Uploaded File Name length should not exceed 150 characters.</li> </ul>  |                                                                                                    |                |                          |                                        |                         |                       |  |  |
| *File: C:\Users\Z2E7\Desktop\Testing123.docx Browse                                                                                                    |                                                                                                    |                |                          |                                        |                         |                       |  |  |
| Next                                                                                                    |                                                                                                    |                |                          |                                        |                         |                       |  |  |
|                                                                                                    | Website Accessibility   Web Policies   File Format<br>ent computer system subject to Federal law.                                               | s and Plug-Ins | Rules Of Behavior   Syst | em Requirements   Contact Us   FA      | ۵                       | (CMS                  |  |  |

8. Verify amounts and file selected and then select Submit

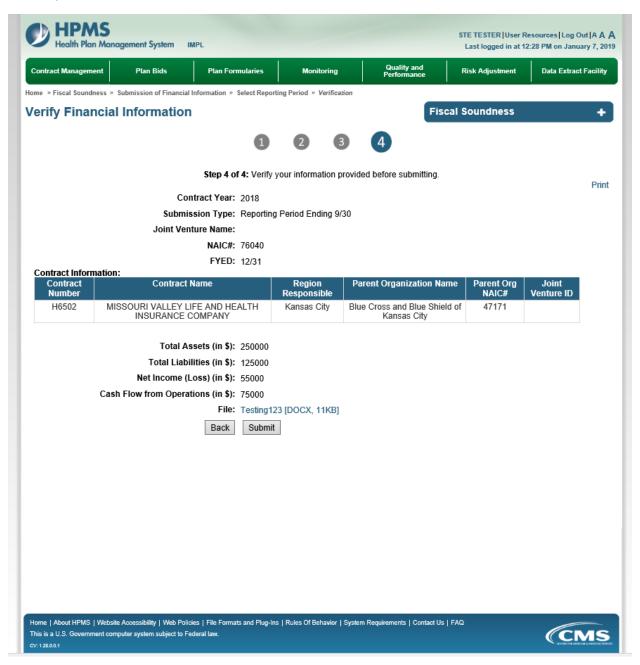